## Package 'eikosograms'

August 22, 2018

Type Package Title The Picture of Probability Version 0.1.1

Date 2018-08-21

Author Wayne Oldford [aut, cre], Erle Holgersen [aut], Ben Lafreniere [aut], Tianlu Zhu [aut]

Maintainer Wayne Oldford <rwoldford@uwaterloo.ca>

URL <https://github.com/rwoldford/eikosograms>

Description An eikosogram (ancient Greek for probability picture) divides the unit square into rectangular regions whose areas, sides, and widths, represent various probabilities associated with the values of one or more categorical variates.

Rectangle areas are joint probabilities, widths are always marginal (though possibly joint margins, i.e. marginal joint distributions of two or more variates), and heights of rectangles are always conditional probabilities.

Eikosograms embed the rules of probability and are useful for introducing elementary probability theory, including axioms, marginal, conditional, and joint probabilities, and their relationships (including Bayes theorem as a completely trivial consequence).

They are markedly superior to Venn diagrams for this purpose, especially in distinguishing probabilistic independence, mutually exclusive events, coincident events, and associations. They also are useful for identifying and understanding conditional independence structure.

As data analysis tools, eikosograms display categorical data in a manner similar

to Mosaic plots, especially when only two variates are involved (the only case in which they are essentially identical, though eikosograms purposely disallow spacing between rectangles).

Unlike Mosaic plots, eikosograms do not alternate axes as each new categorical variate (beyond two) is introduced.

Instead, only one categorical variate, designated the ``response'', presents on the vertical axis and all others, designated the ``conditioning'' variates, appear on the horizontal.

In this way, conditional probability appears only as height and marginal probabilities as widths. The eikosogram is therefore much better suited to a response model analysis (e.g. logistic model) than is a Mosaic plot.

Mosaic plots are better suited to log-linear style modelling as in discrete multivariate analysis.

Of course, eikosograms are also suited to discrete multivariate analysis with each variate in turn appearing as the response.

This makes it better suited than Mosaic plots to discrete graphical models based on conditional independence graphs (i.e. ``Bayesian Networks'' or ``BayesNets'').

The eikosogram and its superiority to Venn diagrams in teaching probability is described in W.H. Cherry and R.W. Old-

ford (2003) <https://math.uwaterloo.ca/~rwoldfor/papers/eikosograms/paper.pdf>, its value in exploring conditional independence structure and relation to graphical and log-

linear models is described in R.W. Old-

ford (2003) <https://math.uwaterloo.ca/~rwoldfor/papers/eikosograms/independence/paper.pdf>, and a number of problems, puzzles, and paradoxes that are easily explained with eikosograms are given in

R.W. Old-

ford (2003) <https://math.uwaterloo.ca/~rwoldfor/papers/eikosograms/examples/paper.pdf>.

#### License GPL-3

**Depends**  $R (= 3.1.0)$ 

Imports plyr, grid

LazyLoad yes

LazyData no

RoxygenNote 6.0.1

NeedsCompilation no

Suggests knitr, rmarkdown, gridExtra

VignetteBuilder knitr, rmarkdown

Repository CRAN

Date/Publication 2018-08-22 19:40:02 UTC

### R topics documented:

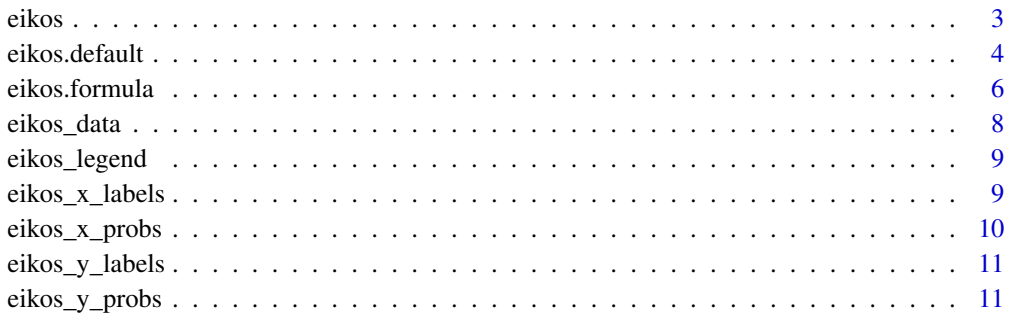

#### **Index** [13](#page-12-0)

<span id="page-2-0"></span>

#### Description

Generic method for creating an eikosogram

#### Usage

```
eikos(y, x = NULL, data = NULL, marginalize = NULL, main = "",
  main_size = 16, ylabs = TRUE, ylab_rot = 0, yname_size = 12,
  yvals_size = 12, yaxs = TRUE, yprobs = NULL, yprobs_size = 8,
  xlabs = TRUE, xlab_rot = 0, xname_size = 12, xvals_size = 12,
  xaxs = TRUE, xprobs = NULL, xprobs_size = 8, vertical_xprobs = TRUE,
  ispace = list(bottom = 8, left = 2, top = 2, right = 5), legend = FALSE,
  col = NULL, bottomcol = "steelblue", topcol = "snow2", lcol = "black",
  draw = TRUE, newpage = TRUE, lock\text{-}aspect = TRUE)
```
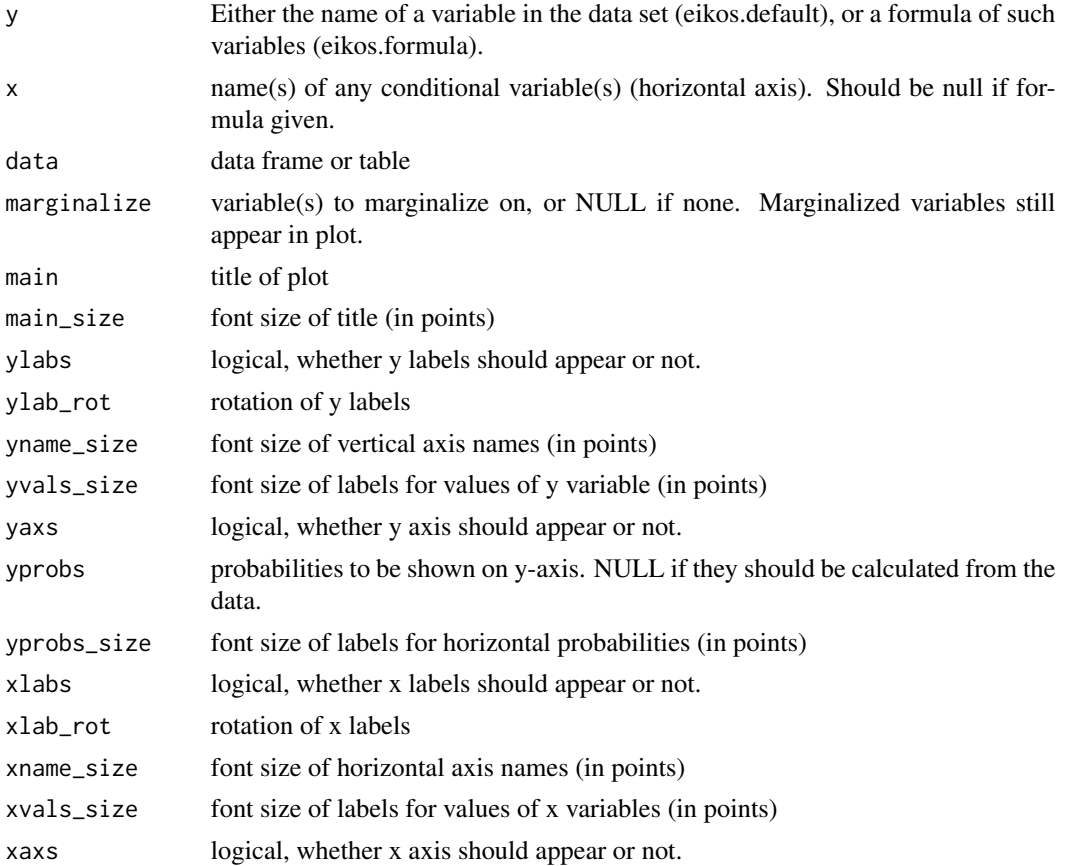

<span id="page-3-0"></span>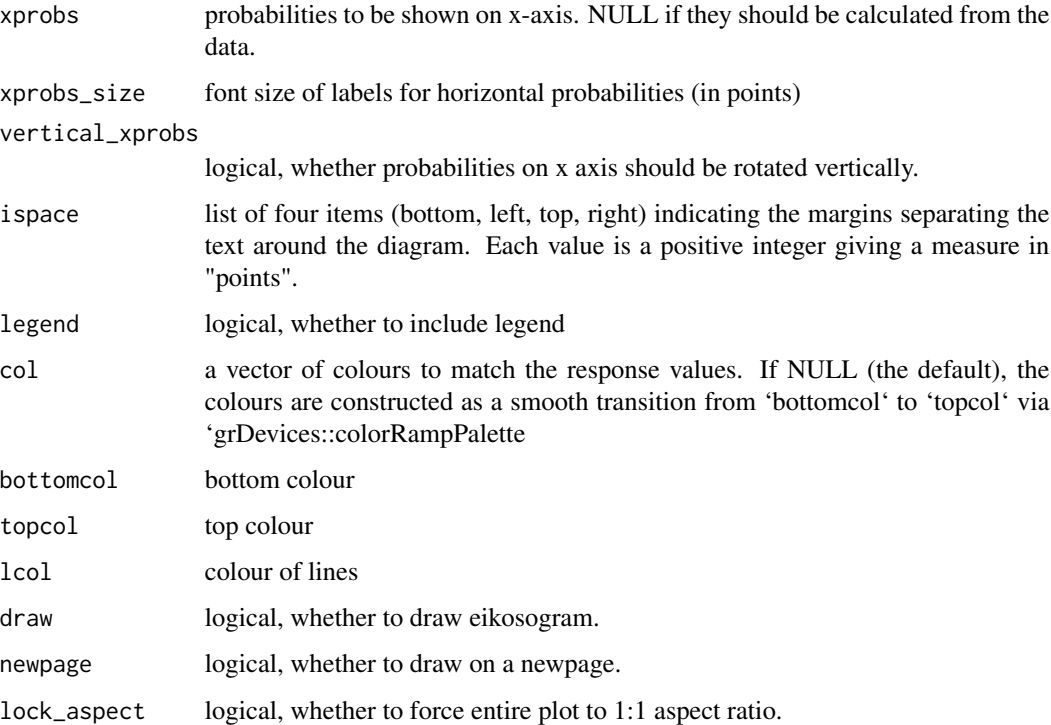

#### See Also

[eikos.default](#page-3-1) [eikos.formula](#page-5-1)

#### Examples

```
eikos("Hair", "Eye", data=HairEyeColor, legend = TRUE)
eikos(gear ~ cyl, data = mtcars)
eikos(Admit ~ Gender + Dept, data = UCBAdmissions,
     yaxs = FALSE, xaxs = FALSE,
      lock_aspect = FALSE,
      xlab_rot = 90, xvals_size = 8,
      ispace = list(bottom = 15))
```
<span id="page-3-1"></span>eikos.default *Create a new eikosogram*

#### Description

Return a grid graphic object (grob) and draw an eikosogram if draw = TRUE.

#### eikos.default 5

#### Usage

```
## Default S3 method:
eikos(y, x = NULL, data = NULL, marginalize = NULL,main = ", main_size = 16, ylabs = TRUE, ylab_rot = 0,
 yname_size = 12, yvals_size = 12, yaxs = TRUE, yprobs = NULL,
 yprobs_size = 8, xlabs = TRUE, xlab\_rot = 0, xname_size = 12,
  xvals_size = 12, xaxs = TRUE, xprobs = NULL, xprobs_size = 8,
 vertical_xprobs = TRUE, ispace = list(bottom = 8, left = 2, top = 2, right
 = 5), legend = FALSE, col = NULL, bottomcol = "steelblue",
  topcol = "snow2", lcol = "black", draw = TRUE, newpage = TRUE,
  lock_aspect = TRUE)
```
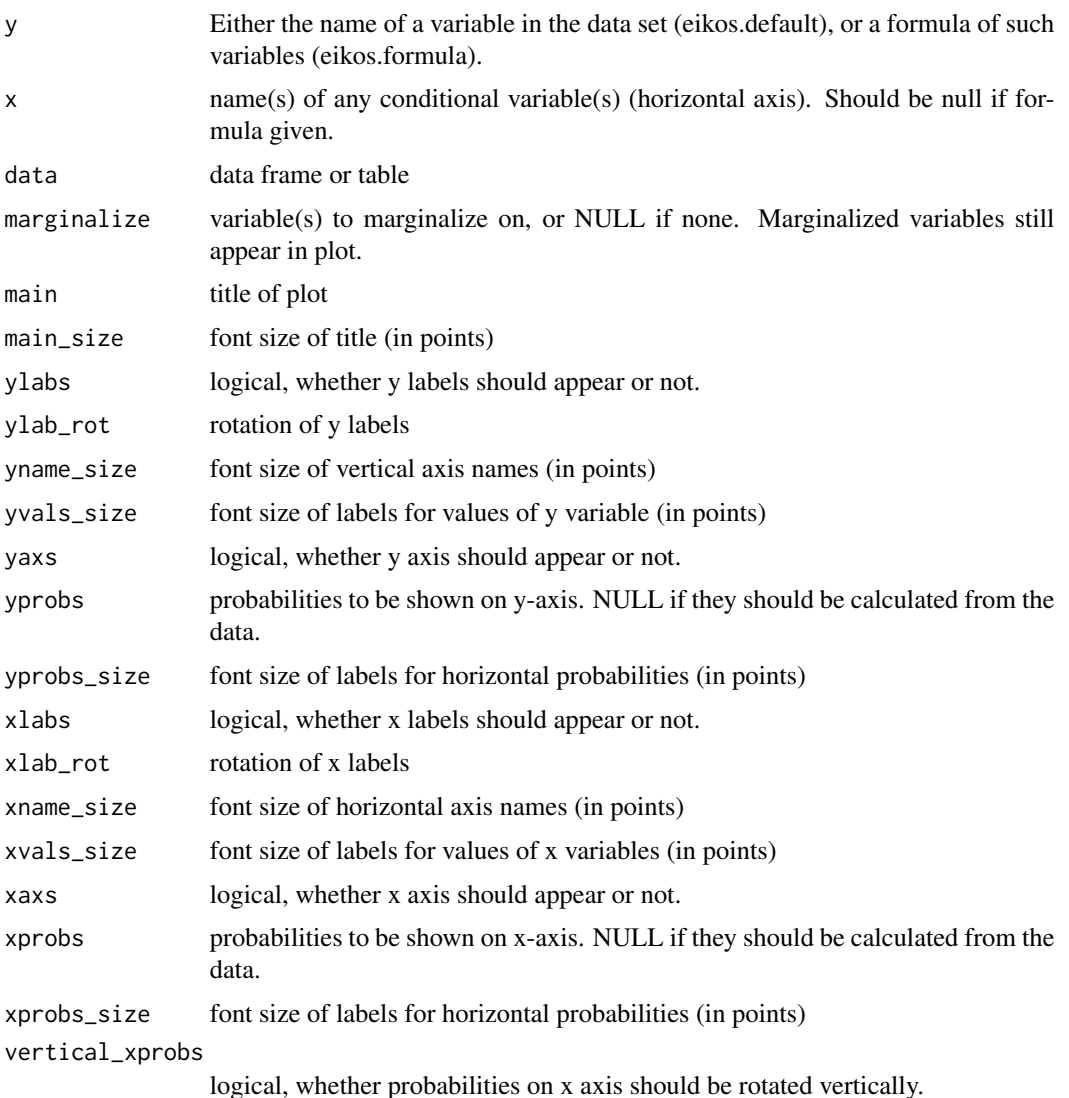

<span id="page-5-0"></span>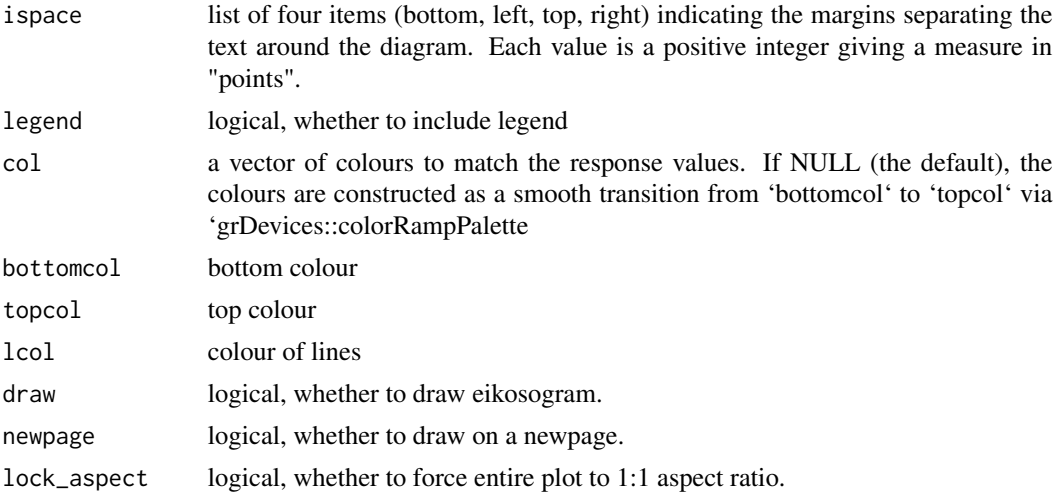

#### Examples

```
eikos("Hair", "Eye", data=HairEyeColor, legend = TRUE)
eikos("Hair", "Eye", data=HairEyeColor,
     legend = TRUE, ylabs = FALSE,
     yname_size = 16, yvals_size = 8)
eikos("Hair", "Eye", data=HairEyeColor,
     legend = TRUE, ylabs = FALSE,
     yprobs = seq(0.2, 1, .2))eikos("Eye", "Hair", data=HairEyeColor, yprobs = seq(0,1,0.25),
     yname_size = 20, xname_size = 20,
     col = c("sienna4", "steelblue", "darkkhaki", "springgreen3"),
     lcol = "grey10",lock_aspect = FALSE)
```
<span id="page-5-1"></span>eikos.formula *Draw eikosogram using a formula to identify response and conditioning variates*

#### Description

Draw eikosogram using a formula to identify response and conditioning variates

#### Usage

```
## S3 method for class 'formula'
eikos(y, x = NULL, data = NULL, marginalize = NULL,main = "", main_size = 16, ylabs = TRUE, ylab_rot = 0,
 yname_size = 12, yvals_size = 12, yaxs = TRUE, yprobs = NULL,
 yprobs_size = 8, xlabels = TRUE, xlab\_rot = 0, xname_size = 12,
 xvals_size = 12, xaxs = TRUE, xprobs = NULL, xprobs_size = 8,
```
#### eikos.formula 7

```
vertical_xprobs = TRUE, ispace = list(bottom = 8, left = 2, top = 2, right)= 5), legend = FALSE, col = NULL, bottomcol = "steelblue",
topcol = "snow2", lcol = "black", draw = TRUE, newpage = TRUE,
lock_aspect = TRUE)
```
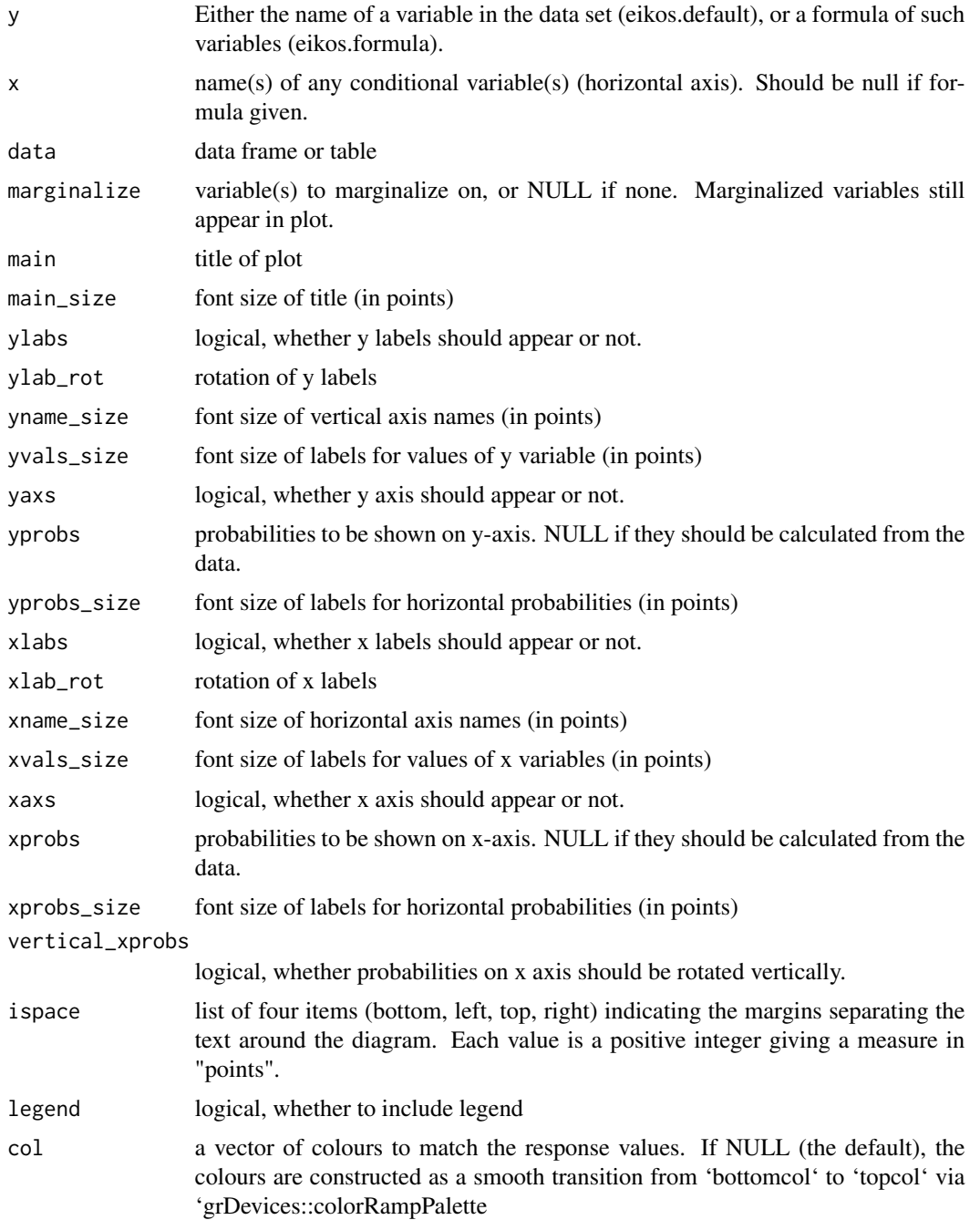

<span id="page-7-0"></span>8 eikos\_data

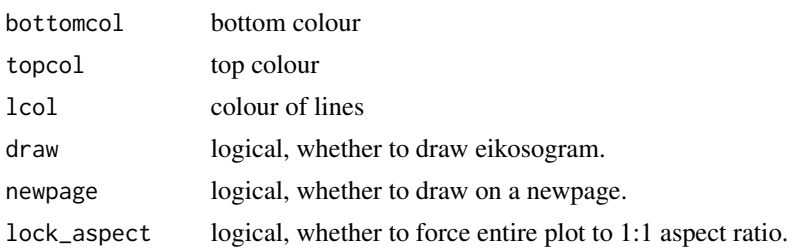

#### Examples

```
eikos(Eye ~ Hair + Sex, data=HairEyeColor)
eikos(Hair ~ ., data=HairEyeColor,
      yaxs = FALSE, ylabs = FALSE,
      legend = TRUE,
      col = c("black", "sienna4",
              "orangered", "lightgoldenrod" ))
eikos(Hair ~ ., data=HairEyeColor, xlab_rot = 30,
      yprobs = seq(0.1, 1, 0.1),yvals_size = 10,
      xvals_size = 8,
      ispace = list(bottom = 10),
      bottomcol = "grey30", topcol = "grey70",
      lcol = "white")eikos(Hair ~ ., data=HairEyeColor, xlab_rot = 30,
     marginalize = "Eye",
      yvals_size = 10,
      xvals_size = 8,
      ispace = list(bottom = 10),
      bottomcol = "grey30", topcol = "grey70",
      lcol = "white")eikos(Hair ~ ., data=HairEyeColor, xlab_rot = 30,
      marginalize = c("Eye", "Sex"),
      yvals_size = 10,
      xvals_size = 8,
      ispace = list(bottom = 10),
      bottomcol = "grey30", topcol = "grey70",
      lcol = "white")
```
eikos\_data *Create eikosogram data frame*

#### Description

Eikos helper function used to convert data.

#### Usage

```
eikos_data(y, x, data, marginalize = NULL)
```
#### <span id="page-8-0"></span>eikos\_legend 9

#### Arguments

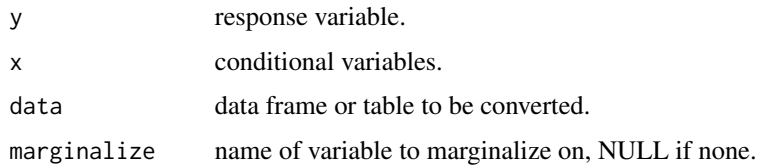

eikos\_legend *Create eikosogram legend*

#### Description

Eikos helper function used to create legend.

#### Usage

```
eikos_legend(labels, title = NULL, yname_size = 12, yvals_size = 12, col,
 margin = unit(2, "points"), lcol = "black")
```
#### Arguments

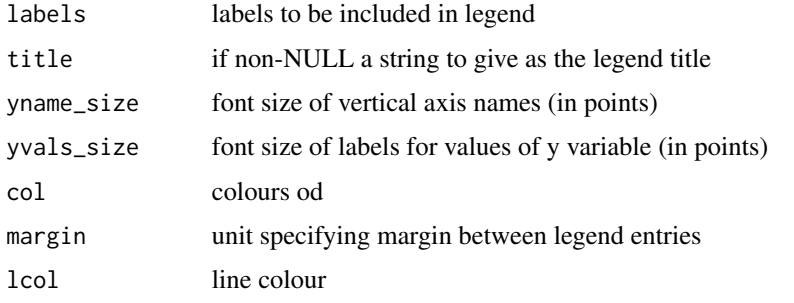

eikos\_x\_labels *eikos helper function. Returns grob with x axis labels.*

#### Description

eikos helper function. Returns grob with x axis labels.

#### Usage

```
eikos_x_labels(x, data, margin = unit(10, "points"), xname_size = 12,
 xvals_size = 10, lab\_rot = 0)
```
#### <span id="page-9-0"></span>Arguments

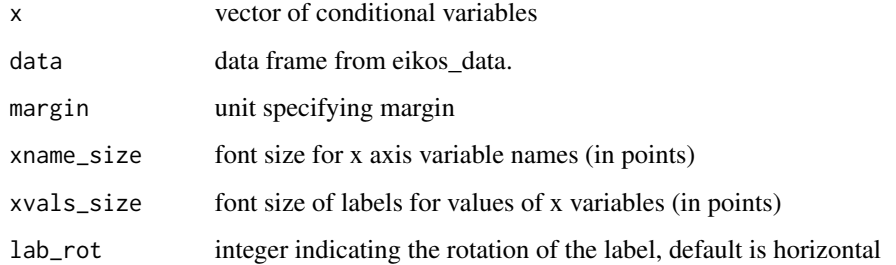

#### Value

gList with x labels and x-axis names as grob frames.

eikos\_x\_probs *Create grob with eikosogram x-axis probabilities*

#### Description

Creates x axis grob to be placed on eikosogram. Called by eikos functions.

#### Usage

```
eikos_x_probs(data, xprobs = NULL, xprobs_size = 8, margin = unit(2,
  "points"), rotate = TRUE)
```
#### Arguments

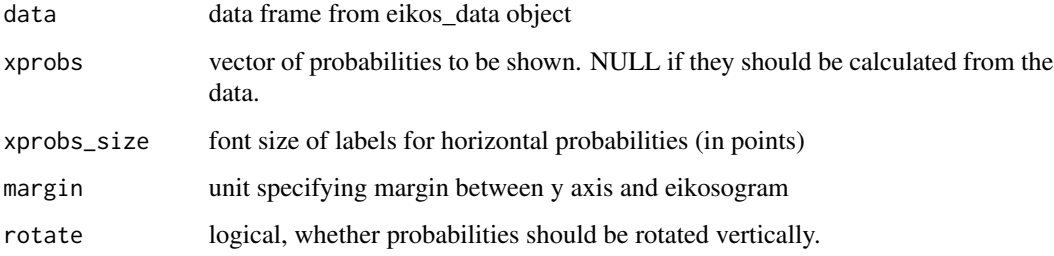

#### Value

textGrob with x-axis probabilities.

<span id="page-10-0"></span>

#### Description

eikos helper function. Returns grob with y axis labels.

#### Usage

```
eikos_y_labels(y, data, margin = unit(2, "points"), yname_size = 12,
 yvals_size = 10, lab_rot = 0)
```
#### Arguments

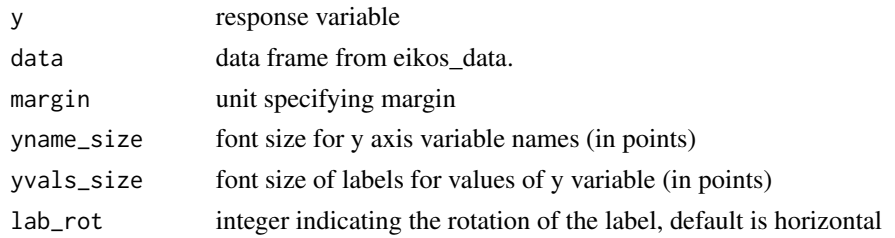

#### Value

gList with x labels and x-axis names as grob frames. grobFrame with response variable labels and axis text

eikos\_y\_probs *Create grob with eikosogram y-axis probabilities*

#### Description

Creates y axis grob to be placed on eikosogram. Called by eikos functions.

#### Usage

```
eikos_y_probs(data, yprobs, yprobs_size = 8, margin = unit(2, "points"))
```
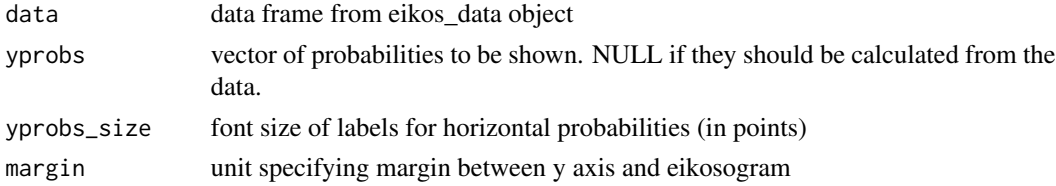

12 eikos\_y\_probs

#### Value

textGrob with y-axis probabilities.

# <span id="page-12-0"></span>Index

eikos, [3](#page-2-0) eikos.default, *[4](#page-3-0)*, [4](#page-3-0) eikos.formula, *[4](#page-3-0)*, [6](#page-5-0) eikos\_data, [8](#page-7-0) eikos\_legend, [9](#page-8-0) eikos\_x\_labels, [9](#page-8-0) eikos\_x\_probs, [10](#page-9-0) eikos\_y\_labels, [11](#page-10-0) eikos\_y\_probs, [11](#page-10-0)